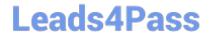

# 200-550<sup>Q&As</sup>

Zend Certified PHP Engineer

## Pass Zend 200-550 Exam with 100% Guarantee

Free Download Real Questions & Answers PDF and VCE file from:

https://www.leads4pass.com/200-550.html

100% Passing Guarantee 100% Money Back Assurance

Following Questions and Answers are all new published by Zend
Official Exam Center

- Instant Download After Purchase
- 100% Money Back Guarantee
- 365 Days Free Update
- 800,000+ Satisfied Customers

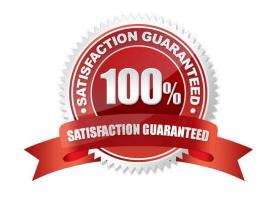

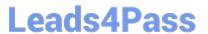

#### **QUESTION 1**

| Which of the following may | be used in conjunction | with CASE inside a | SWITCH statement? |
|----------------------------|------------------------|--------------------|-------------------|
|                            |                        |                    |                   |

- A. A scalar
- B. An expression
- C. A boolean
- D. All of the above

Correct Answer: D

#### **QUESTION 2**

PHP\\'s array functions such as array\_values() can be used on an object if the object...

- A. implements Traversable
- B. is an instance of ArrayObject
- C. implements ArrayAccess
- D. None of the above

Correct Answer: D

### **QUESTION 3**

Which of the following items in the \$\_SERVER superglobal are important for authenticating the client when using HTTP Basic authentication? (Choose 2)

- A. PHP\_AUTH\_TYPE
- B. PHP\_AUTH\_PASSWORD
- C. PHP\_AUTH\_DIGEST
- D. PHP\_AUTH\_PW
- E. PHP\_AUTH\_USER

Correct Answer: DE

#### **QUESTION 4**

Consider the following code. What can be said about the call to file\_get\_contents?

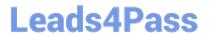

```
$getdata = "foo=bar";
$opts = array(\\http\\' =>
array(
\\'method\\' => \\'POST\\',
\\'header\\' => \\'Content-type: application/x-www-form-urlencoded\\', \\'content\\' => $getdata
)
);
$context = stream_context_create($opts);
$result = file_get_contents(\\http://example.com/submit.php\\', false, $context);
A. A GET request will be performed on http://example.com/submit.php
B. A POST request will be performed on http://example.com/submit.php
C. An error will be displayed
Correct Answer: B
```

#### **QUESTION 5**

```
Consider the following two files. When you run test.php, what would the output look like?

test.php:
include "MyString.php";
print ",";
print strlen("Hello world!");
MyString.php:
namespace MyFramework\String;
function strlen($str)
{
return \strlen($str)*2; // return double the string length }
print strlen("Hello world!")
A. 12,12
B. 12,24
C. 24,12
```

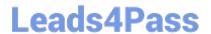

https://www.leads4pass.com/200-550.html 2024 Latest leads4pass 200-550 PDF and VCE dumps Download

D. 24,24

E. PHP Fatal error: Cannot redeclare strlen()

Correct Answer: C

200-550 PDF Dumps

200-550 Study Guide

200-550 Exam Questions